#### Критерии оценивания заданий с развёрнутым ответом

 $C1$ Требовалось написать программу, при выполнении которой с клавиатуры считывается координата точки на прямой (х - действительное число) и определяется принадлежность этой точки заданной области (включая границы). Программист торопился и написал программу неправильно.

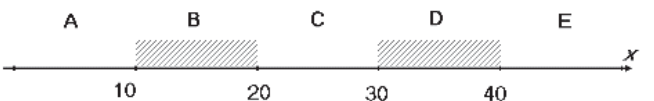

### **Бейсик**

```
TNPHT x
TF \times \leq 30 THEN
  TF \times < = 20 THEN
    IF x<=10 THEN
       PRINT "не принадлежит"
    ELSE
       PRINT "принадлежит"
    END IF
  END IF
END IF
END
```
## Паскаль

```
var x: real:
begin
readln(x);
 if x <= 30 then
  if x <= 20 then
   if x \le 10 then
    write('не принадлежит')
   else
    write('принадлежит')
end.
```
# Cи

```
#include <stdio.h>
void main()
\sqrt{ }float x;
 scanf("f", \&x);
 if (x \le 30)if (x < = 20)if (x \leq 10)printf("не принадлежит");
   e]se
    printf("принадлежит");
```
Информатика. 11 класс. Вариант ИНФ1601-1602

 $\overline{1}$ 

```
Алгоритмический язык
алг
нач
веш х
ВВОД Х
 если x <= 30 то
  если x <= 20 то
   если x <= 10 то
    вывод 'не принадлежит'
   иначе
    вывод 'принадлежит'
   BCe
  BCe
 BCe
KOH
```
Последовательно выполните следующее.

1. Перерисуйте и заполните таблицу, которая показывает, как работает программа при аргументах, принадлежащих различным областям (А, В, С, D и Е). Точки, лежащие на границах областей (то есть, точки 10, 20, 30 и 40) при заполнении таблицы не рассматриваются.

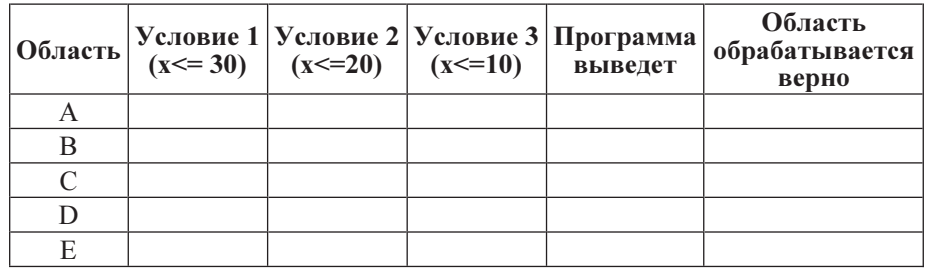

В столбцах условий укажите «да», если условие выполнится, «нет», если условие не выполнится, «—» (прочерк), если условие не будет проверяться, «не изв.», если программа ведет себя по-разному для разных значений, принадлежащих данной области. В столбце «Программа выведет» укажите, что программа выведет на экран. Если программа ничего не выводит, поставьте «- » (прочерк). Если для разных значений, принадлежащих области, будут выведены разные тексты, напишите «не изв.». В последнем столбце укажите «да» или «нет».

2. Укажите, как нужно доработать программу, чтобы не было случаев её неправильной работы. (Это можно сделать несколькими способами, достаточно указать любой способ доработки исходной программы.)

```
© СтатГрад 2013 г. Публикация в Интернете или печатных изданиях без письменного согласия СтатГрад запрещена
```
Содержание верного ответа и указания по оцениванию (допускаются иные формулировки ответа, не искажающие его смысла) Элементы ответа:

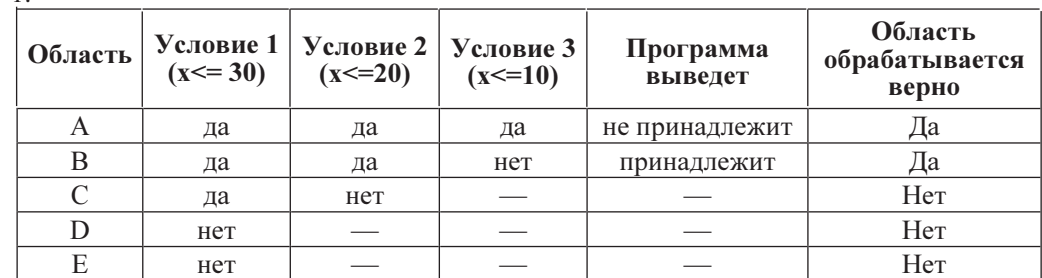

## 2. Возможная доработка (Паскаль):

```
if (x>=10) and (x<=20) or (x>=30) and (x<=40) then
  write('приналлежY')
```
 $e$ ]se

 $\overline{1}$ 

```
write('не принадлежит')
```
## Возможны и другие способы доработки.

```
Например:
```

```
if x>=10 then
  if x <= 20 then
    write ('принадлежит')
  61.89if x>=30 then
      if x < = 40 then
        write('принадлежит')
      else
        write('не принадлежит')
    61.89write('не принадлежит')
```

```
else
```

```
write('не принадлежит')
```
# Другой пример:

```
if abs(abs(x-25)-10) \leq 5 then
   write ('принадлежит')
 else
   write('не принадлежит')
```
Обратите внимание! В задаче требовалось выполнить три действия: указать для каждой области, как будет работать программа, что она выведет на экран и правильно ли это (в виде таблицы) и исправить две ошибки.

Баллы за данное задание начисляются как сумма баллов за верное выполнение каждого лействия.

1. Верное заполнение предложенной таблицы.

2. Неправильное использование условного оператора, в результате чего при невыполнении первого или второго условия программа не выдавала ничего

© СтатГрад 2013 г. Публикация в Интернете или печатных изданиях без письменного согласия СтатГрад запрещена

Информатика. 11 класс. Вариант ИНФ1601-1602

 $\overline{3}$ 

(отсутствуют случаи ELSE). Исправлением этой ошибки может быть либо добавление случая ELSE к каждому условию IF, либо объединение всех условий IF в одно при помощи конъюнкции.

В сложных случаях это действие считается выполненным, если программа выдаёт одно из двух сообщений «принадлежит» или «не принадлежит» для любых чисел x, при этом программа не стала работать хуже, чем раньше, то есть для всех точек, для которых программа ранее выдавала верный ответ, доработанная программа также должна выдавать верный ответ.

3. Приведёных трё ограничений недостаточно для описания двух областей (потеряно условие x <= 40). Кроме того, необходимо учесть, что области не соединены. Исправлением этой ошибки может быть разбиение области на две части и использование дизъюнкции, либо использование сложной (для выведения) математической конструкции ( $||x-25|-10| \leq 5$ ), либо использование сложной комбинации каскадных условий.

В сложных случаях это действие считается выполненным, если верно определены заштрихованные области, то есть программа выводит сообщение «принадлежит» для всех точек закрашенных областей, и только для них, для точек вне заштрихованных областей программа выводит «не принадлежит» или не выводит ничего.

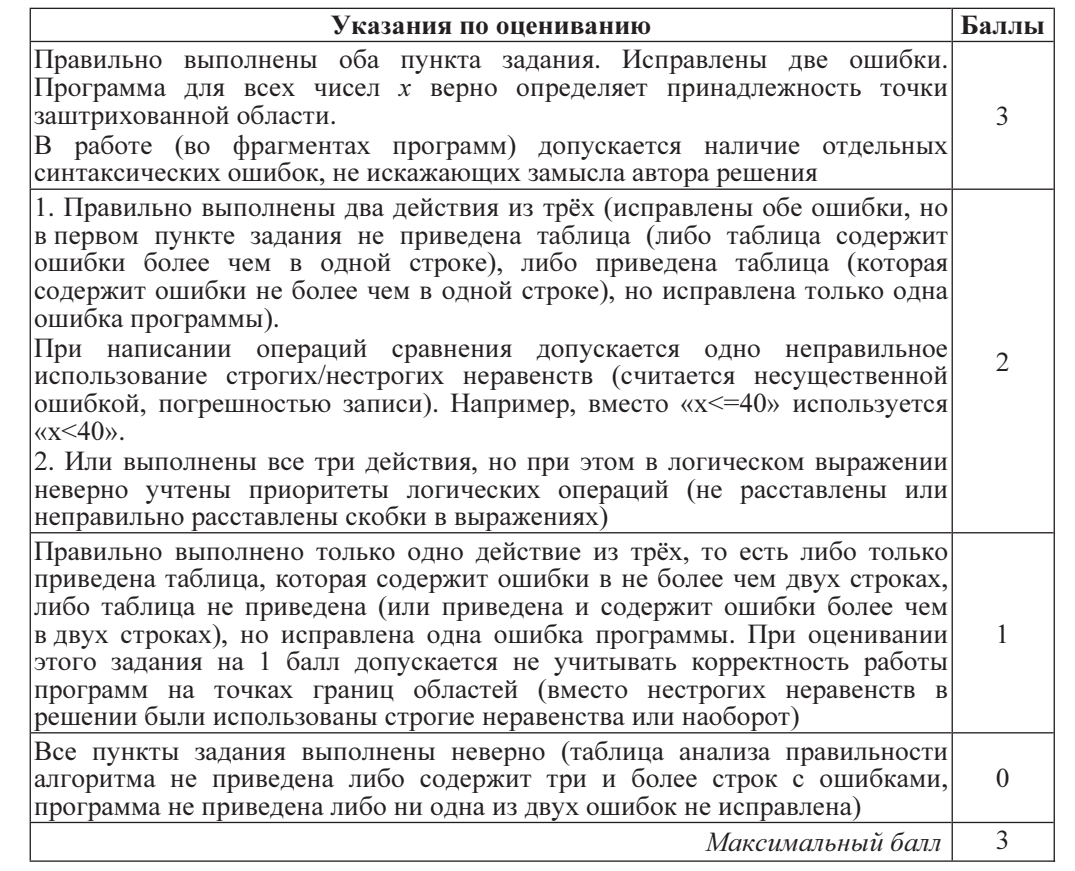

```
\overline{5}Дан целочисленный массив из 30 элементов. Элементы массива могут
C2принимать целые значения от 0 до 1000. Элемент массива называется
    хорошим, если это двузначное число, причём цифра в разряде десятков
    больше, чем цифра в разряде единиц. Опишите на одном из языков
    программирования алгоритм, позволяющий найти и вывести сумму всех
    хороших элементов массива.
    Исходные данные объявлены так, как показано ниже. Запрещается
    использовать переменные, не описанные ниже, но разрешается не
    использовать часть из них.
    Паскаль
    const
         N = 30:var
         a: array [1..N] of integer;
         i, j, s: integer;
    begin
        for i := 1 to N do
             readln(a[i]);\overline{\phantom{a}}end.
    Бейсик
    N = 30DIM A(N) AS INTEGER
    DIM I, J, S AS INTEGER
    FOR I = 1 TO N
         INPUT A(I)
    NEXT I
    END
    C<sub>M</sub>\#include \le stdio.h>#define N 30
    void main()int a[N];
         int i, i, s;
         for (i=0; i<N; i++)scanf("%d", & a[i]);\ddots
```
Информатика. 11 класс. Вариант ИНФ1601-1602

```
Алгоритмический язык
алг
нач
  цел N=30целтаб a[1:N]целi, i, sнц для і от 1 до N
    ввод а[і]
  КЦ
  \dddotscKOH
```
В качестве ответа Вам необходимо привести фрагмент программы, который должен находиться на месте многоточия. Вы можете записать решение также на другом языке программирования (укажите название и используемую версию языка программирования, например, Free Pascal 2.4) или в виде блок-схемы. В этом случае вы должны использовать те же самые исходные данные и переменные, какие были предложены в условии.

Содержание верного ответа и указания по оцениванию (допускаются иные формулировки ответа, не искажающие его смысла)

#### Пример программы на языке Паскаль

 $s := 0;$ for  $i := 1$  to N do begin if  $(10 \le a[i])$  and  $(a[i] \le 99)$  and  $((a[i] div 10) > (a[i] mod 10))$  then  $s:=s+a[i]$ ;  $end:$  $written(s);$ 

#### Пример программы на языке Бейсик

 $S = 0$ FOR  $I = 1$  TO N IF 10  $\leq$  A(I) AND A(I)  $\leq$  -99 AND A(I) \10 > A(I) MOD 10 THEN  $S = S + A(I)$ END IF NEXT T PRINT S

#### Пример программы на языке Си

```
s=0:
for (i=0; i< N; i++) {
  if (10 \le a \le i) & a \le i \le -99 & a \le i \le 10 > a \le i \le 10s = s + a[i];print(f("%d", s);
```
© СтатГрад 2013 г. Публикация в Интернете или печатных изданиях без письменного согласия СтатГрад запрещена

#### $\overline{7}$

Пример программы на алгоритмическом языке  $s := 0$ 

```
нц для і от 1 до N
  если 10 \le a[i] \le 99 и div(a[i], 10) > mod(a[i], 10)
    TO s:=s+a[i]BCe
КЦ
```
ВЫВОД S

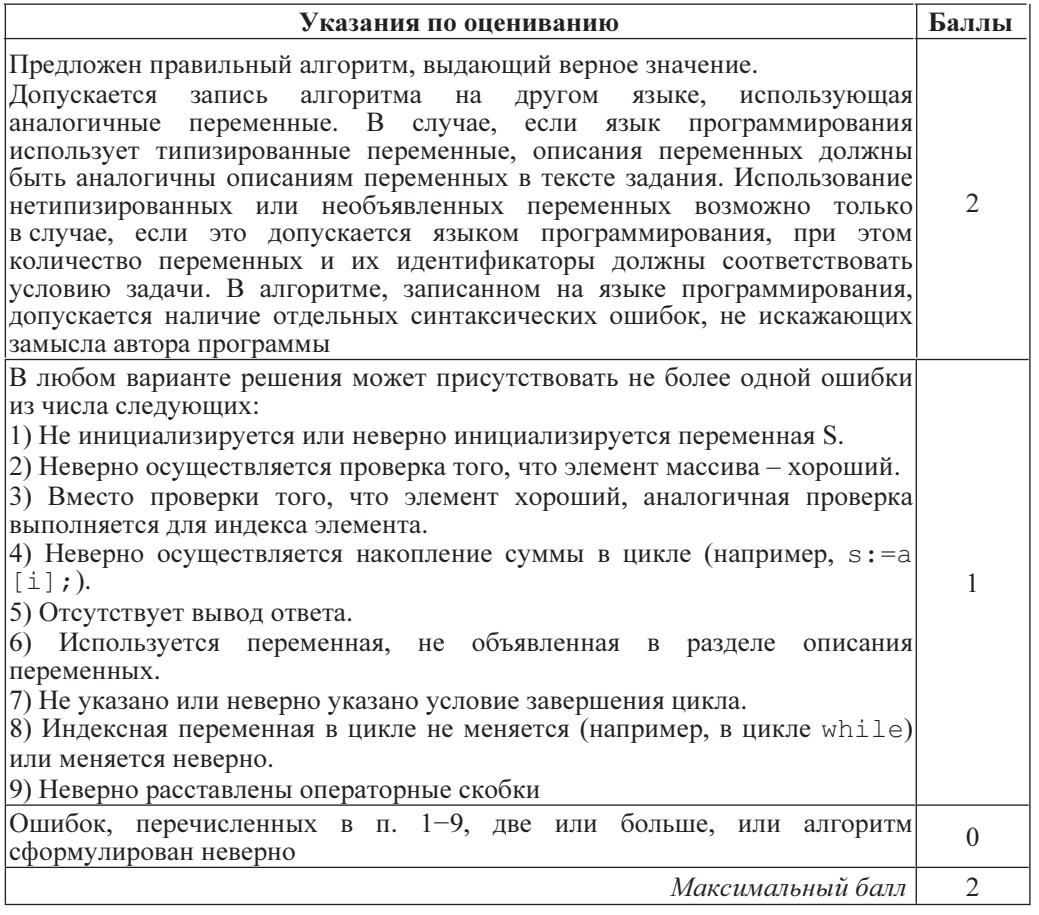

Информатика. 11 класс. Вариант ИНФ1601-1602

Два игрока, Петя и Ваня, играют в следующую игру. Перед игроками лежит  $C3$ куча камней. Игроки ходят по очереди, первый ход делает Петя. За один ход игрок может добавить в кучу один камень или возвести количество камней в квадрат. Например, имея кучу из 7 камней, за один ход можно получить кучу из 8 или 49 камней. У каждого игрока, чтобы делать ходы, есть неограниченное количество камней.

Игра завершается в тот момент, когда количество камней в куче становится 100 или более. Победителем считается игрок, сделавший последний ход, то есть первым получивший кучу, в которой будет 100 или больше камней. В начальный момент в куче было S камней,  $1 < S < 99$ .

Говорят, что игрок имеет выигрышную стратегию, если он может выиграть при любых холах противника. Описать стратегию игрока - значит описать. какой ход он должен сделать в любой ситуации, которая ему может встретиться при различной игре противника.

Выполните следующие задания. Во всех случаях обосновывайте свой ответ.

1. а) При каких значениях числа S Петя может выиграть первым ходом? Укажите все такие значения и выигрывающий ход Пети.

б) Укажите такое значение S, при котором Петя не может выиграть за один ход, но при любом ходе Пети Ваня может выиграть своим первым ходом. Опишите выигрышную стратегию Вани.

2. Укажите два значения S, при которых у Пети есть выигрышная стратегия, причем (а) Петя не может выиграть первым ходом, но (б) Петя может выиграть своим вторым ходом, независимо от того, как будет ходить Ваня. Для указанных значений  $S$  опишите выигрышную стратегию Пети.

3. Укажите такое значение S, при котором

- у Вани есть выигрышная стратегия, позволяющая ему выиграть первым или вторым ходом при любой игре Пети, и при этом

- у Вани нет стратегии, которая позволит ему гарантированно выиграть первым ходом.

Для указанного значения  $S$  опишите выигрышную стратегию Вани. Постройте дерево всех партий, возможных при этой выигрышной стратегии Вани (в виде рисунка или таблицы). На рёбрах дерева указывайте, кто делает ход, в узлах - количество камней в позиции.

## Содержание верного ответа и указания по оцениванию

(допускаются иные формулировки ответа, не искажающие его смысла)

1. а) Петя может выиграть, если  $S = 10, ..., 99$ . Пете достаточно возвести количество камней в квадрат. При  $S \le 10$  получить за один ход 100 или больше камней невозможно.

б) Ваня может выиграть первым ходом (как бы ни играл Петя), если исходно в куче будет  $S = 9$  камней. Тогда после первого хода Пети в куче будет 10 камней или 81 камень. В обоих случаях Ваня возводит количество камней в квадрат и выигрывает в один ход.

2. Возможные значения *S*: 3, 8. В этих случаях Петя, очевидно, не может выиграть первым ходом. Однако он может получить кучу из 9 камней (при  $S=3$  он возводит количество камней в квадрат; при  $S=8 - \mu$ обавляет 1 камень). Эта позиция разобрана в п. 1 б. В ней игрок, который будет ходить (теперь это Ваня), выиграть не может, а его противник (то есть Петя) следующим ходом выиграет.

© СтатГрад 2013 г. Публикация в Интернете или печатных изданиях без письменного согласия СтатГрад запрещена

 $\mathbf{\hat{x}}$ 

3. Возможное значение S: 7. После первого хода Пети в куче будет 8 или 49 камней. Если в куче станет 49 камней, Ваня возводит количество камней в квадрат и выигрывает своим первым ходом. Ситуация, когда в куче 8 камней разобрана в п. 2. В этой ситуации игрок, который будет ходить (теперь это Ваня) выигрывает своим вторым ходом.

В таблице изображено дерево возможных партий при описанной стратегии Вани. Заключительные позиции (в них выигрывает Ваня) подчёркнуты. На рисунке это же дерево изображено в графическом виде (оба способа изображения дерева допустимы).

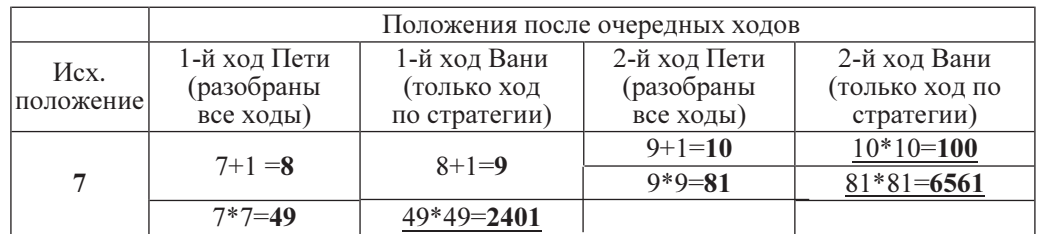

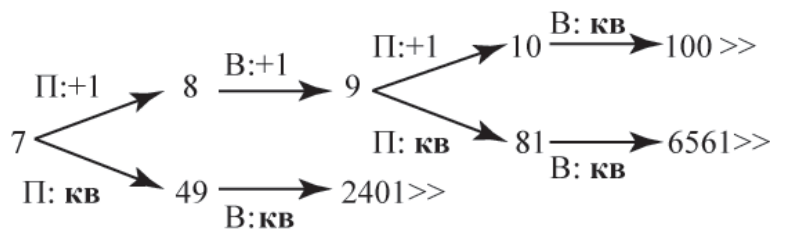

Рис.1. Дерево всех партий, возможных при Ваниной стратегии. Знаком >> обозначены позиции, в которых партия заканчивается

В задаче от ученика требуется выполнить 3 задания. Их трудность возрастает. Количество баллов в целом соответствует количеству выполненных заданий (подробнее см. ниже).

Ошибка в решении, не искажающая основного замысла и не приведшая к неверному ответу, например, арифметическая ошибка при вычислении количества камней <sup>в</sup> заключительной позиции, при оценке решения не учитывается.

Первое задание считается выполненным полностью, если выполнены полностью оба пункта а) и б). Пункт а) считается выполненным полностью, если правильно указаны все позиции, в которых Петя выигрывает первым ходом, и указано, каким должен быть первый ход. Пункт б) считается выполненным, если правильно указана позиция, <sup>в</sup> которой Ваня выигрывает первым ходом, и описана стратегия Вани, т. е. показано, как Ваня может получить кучу, в которой содержится нужное количество камней, при любом ходе Пети.

Первое задание считается выполненным частично, если (а) правильно указаны все позиции, в которых Петя выигрывает первым ходом, (б) правильно указана позиция, <sup>в</sup> которой Ваня выигрывает первым ходом, и явно сказано, что при любом ходе Пети Ваня может получить кучу, которая содержит нужное для выигрыша количество камней. Отличие от полного решения в том, что явно не указаны ходы, ведущие <sup>к</sup> выигрышу.

Информатика. 11 класс. Вариант ИНФ1601-1602 10

 $\Omega$ 

решения, или другим способом, например, с помощью дерева всех партий, возможных при выбранной стратегии Пети. Второе задание выполнено, если правильно указаны обе позиции, выигрышные для Пети, и описана соответствующая стратегия Пети – так, как это написано в примере

Третье задание выполнено, если правильно указана позиция, выигрышная для Вани, и построено дерево всех партий, возможных при Ваниной стратегии. Должно быть явно сказано, что в этом дереве в каждой позиции, где должен ходить Петя, разобраны все возможные ходы, а для позиций, где должен ходить Ваня, – только ход, соответствующий стратегии, которую выбрал Ваня.

Во всех случаях стратегии могут быть описаны так, как это сделано в примере решения, или другим способом.

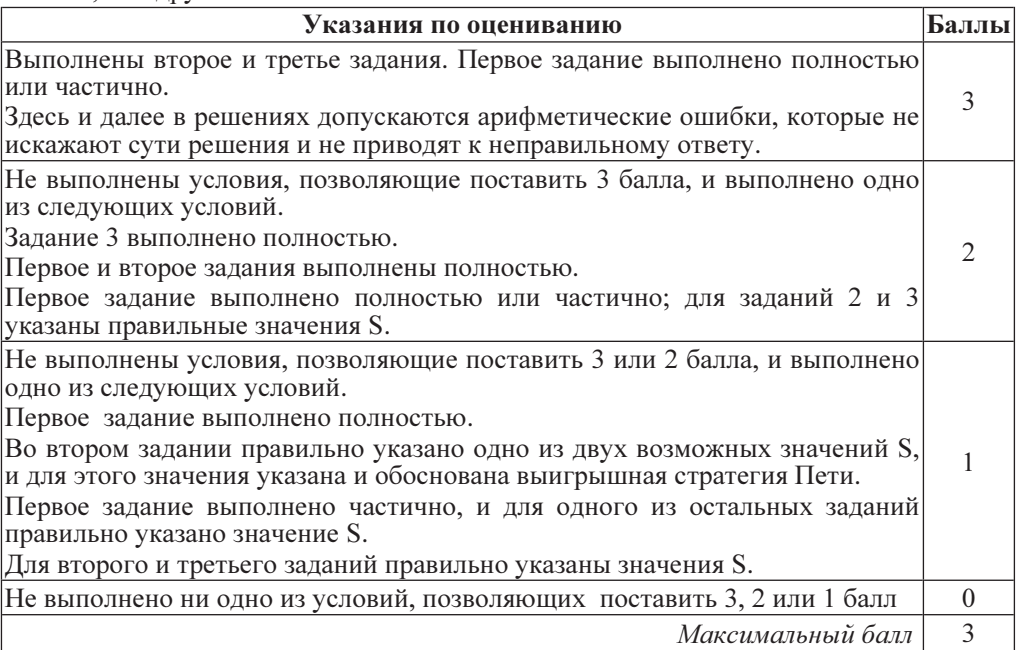

© СтатГрад 2013 г. Публикация в Интернете или печатных изданиях без письменного согласия СтатГрад запрещена

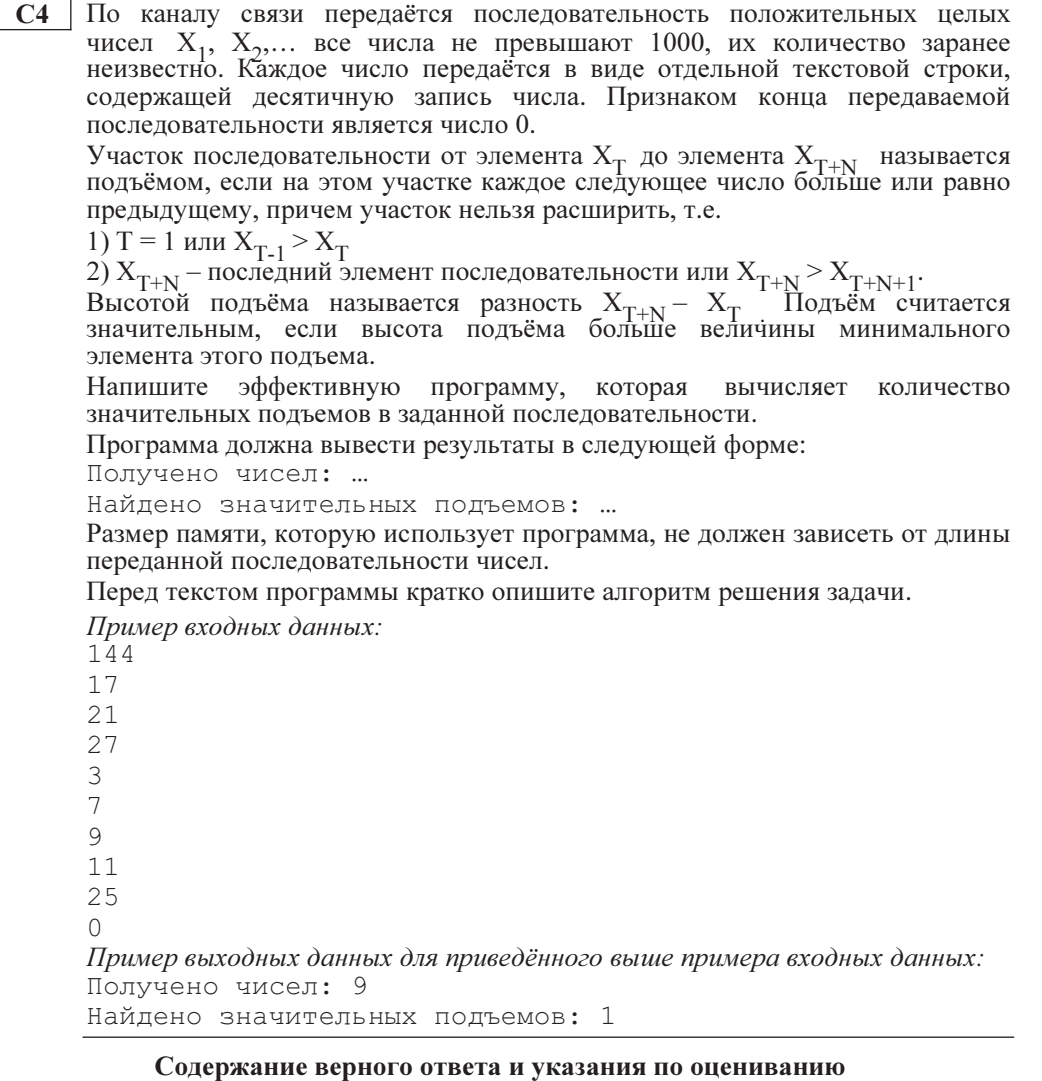

(допускаются иные формулировки ответа, не искажающие его смысла)

Программа читает все входные данные один раз, не запоминая все входные данные в массиве. Во время чтения программа помнит число **up** - текущее количество значительных подъёмов, а также необходимые сведения о текущем участке неубывания, например, число start - значение первого (и, значит, минимального) элемента участка неубывания и последнее прочитанное число **last** (это число – наибольшее из чисел текущего участка неубывания). Прочитав очередное число х, программа сравнивает его с числом last. Если x < last, то фиксируется конец участка неубывания и начало нового участка. Если при этом выполнено условие last >  $2^*$ start, нужно увеличить количество up. При обнаружении конца массива следует таким же способом проверить, является ли последний подъём значительным. Если нужно, следует увеличить значение ир.

© СтатГрад 2013 г. Публикация в Интернете или печатных изданиях без письменного согласия СтатГрад запрещена

Информатика. 11 класс. Вариант ИНФ1601-1602

 $11$ 

Ниже приведены примеры решения задания на языке Паскаль, на алгоритмическом языке и на языке Бейсик. Допускаются решения, записанные на других языках программирования.

Пример правильной и эффективной программы на языке Паскаль:

```
program c4 1;
var
 n, up, x, start, last : integer;
begin
 n:=0:
 uv := 0:start:=1001:
 last := 1001:repeat
   readln(x):
   n := n + 1:
   if x < last then begin
      if last > 2*start then up:=up+1;
      start:=x;end:
    last:=x:
 until x = 0:
 writeln('Получено чисел: ', n);
 writeln ('Найдено значительных подъемов: ', up);
end.
```
Пример правильной и эффективной программы на алгоритмическом языке:  $a$ лг  $C4$  1

```
нач
 цел n, up, x, start, last
 n:=0\text{up}: =0start:=1001last:=1001НЦ
    ВВОД Х
   n:=n+1если x < last то
      если last > 2*start то up: =up+1 все
      start:=x;
    BCe
    last:=x:
 кц при x=0вывод "Получено чисел: ", n, нс
 вывод "Найдено значительных подъемов: ", up, нс
KOH
```

```
Информатика. 11 класс. Вариант ИНФ1601-1602
```
 $13$ 

# Пример правильной и эффективной программы на языке Бейсик:<br>DIM n, up, x, start, last AS INTEGER

```
n=0up=0start=1001
last=1001DOINPUT x
 n = n + 1IF x < last THEN
   IF last > 2 * start THEN up = up + 1
   start = x;END IF
  last = xLOOP UNTIL x = 0PRINT "Получено чисел: "; n
PRINT "Найдено значительных подъемов: "; up
```
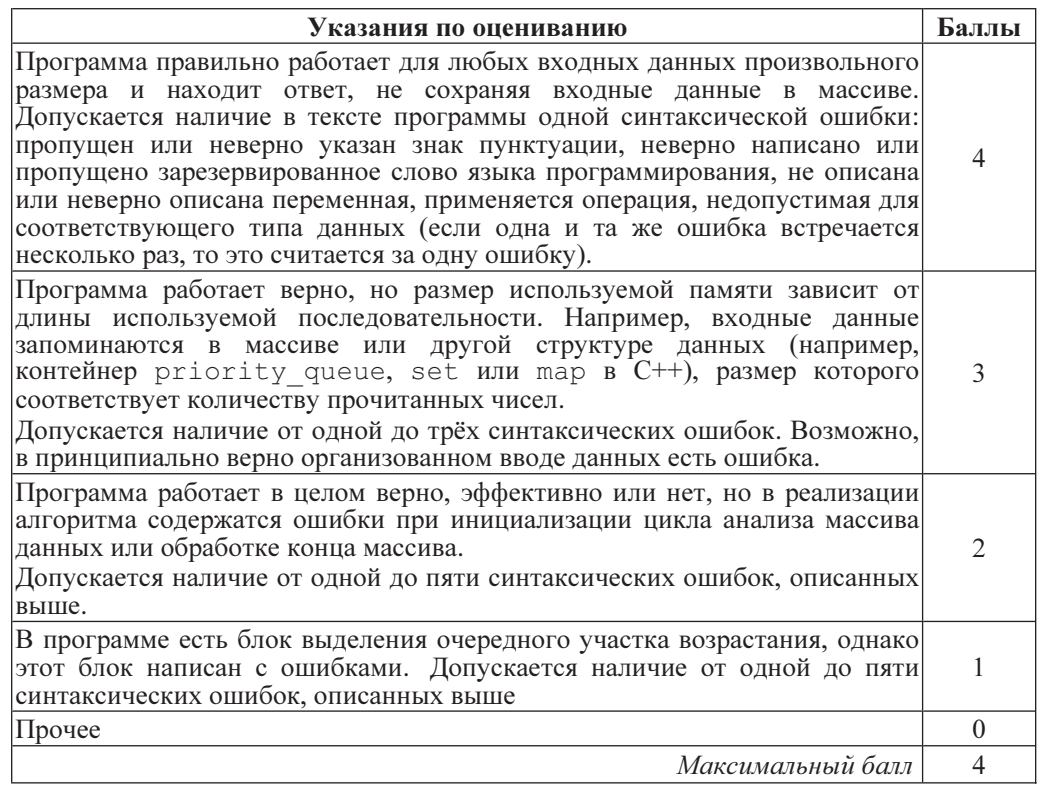

## Информатика.11 класс. Вариант ИНФ1602

# Ответы <sup>к</sup> заданиям <sup>с</sup> выбором ответа

# Ответы <sup>к</sup> заданиям <sup>с</sup> выбором ответа

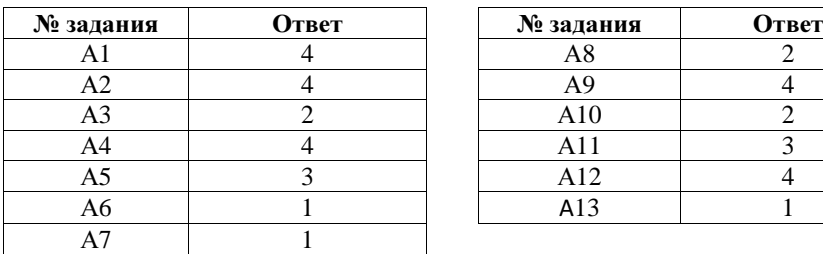

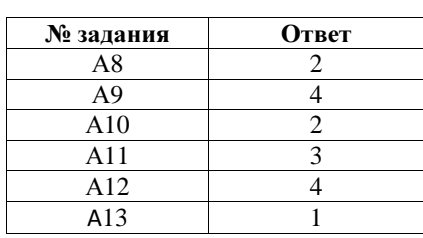

# Ответы <sup>к</sup> заданиям <sup>с</sup> кратким ответом

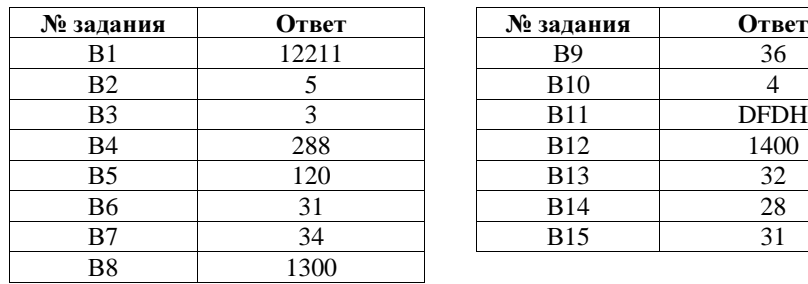

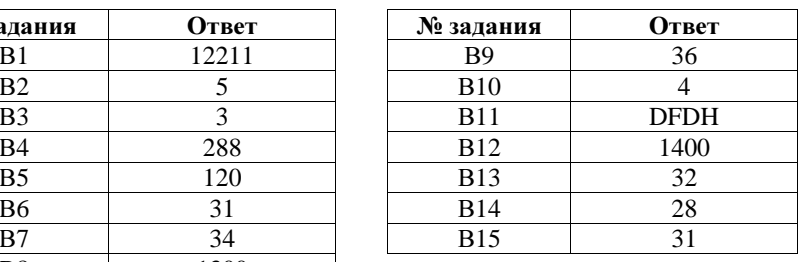

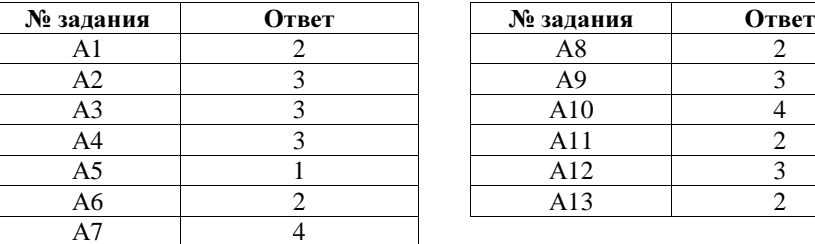

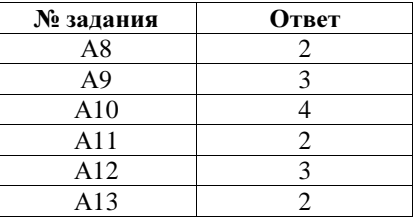

# Ответы <sup>к</sup> заданиям <sup>с</sup> кратким ответом

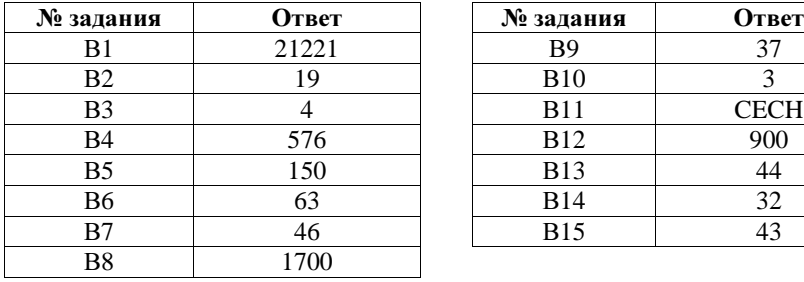

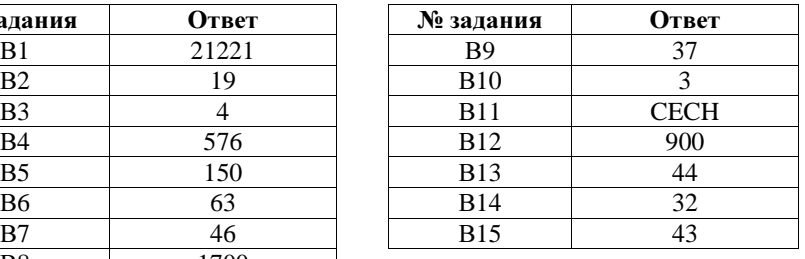